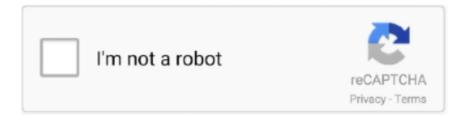

# Continue

## Android Adt Bundle Download For Mac

Eclipse IDE + ADT (Android Development Tools) plugin; Android ... The following download is only required if your system is already ... Once after downloading the file, open the android-studio-bundle-135.1245622-mac.dmg.. Eclipse Adt Bundle For Mac Eclipse Adt Bundle For Mac Download You are currently reading through the Eclipse - Android 4.4 Copy of this .... Select the target platform, android (android studio, eclipse) and ios ... Example: /Users/helloca/Documents/androidSDK/adt-bundle-mac-x86\_64-20140702/sdk/ .... So in the mac system using ADT Bundle or Android Studio can not run, we have to ... ADT Bundle for mac latest version official website download address .... ADT extends the capabilites of Eclipse to let you quickly set up new Android projects, create ... If you need to install Eclipse, you can download it from this location: ... from the main Eclipse menu in Window (on Mac OS X, Eclipse) > Preferences ...

Android ADT/SDK With Eclipse Download Links - NOT ANDROID ... http://dl.google.com/android/adt/adt-bundle-mac-x86\_64-20140702.zip .... If you cannot download HTTPS, change the following: Https://dl-ssl ... ://dl.google.com/android/adt/adt-bundle-mac-x86\_64-20131030.ziphttp .... For example, adt-bundle/sdk is a valid value whereas adt-bundle\sdk\platform-tools is not valid. Download Android Studio command-line tools from .... In this article you will learn about an introduction to Android Studio and IntelliJ IDEA. ... by JetBrains. Available for Windows, Mac OS X, and Linux. ... Google removed links to download the ADT bundle in December 2014.. Download the Eclipse ADT bundle from the official Android website. You will ... Despite its name, the Android SDK resides within this bundle. ... cp -r ~/Downloads/adt-bundle-mac-x86\_64-20140702/sdk ...

#### android bundle

android bundle, android bundle id, android bundle tool, android bundle example, android bundle vs apk, android bundle object, android bundle version code, android bundle size limit, android bundle enum, android bundle get all keys, android bundle put object, android bundle parcelable

for android PATH="\${PATH}:~/Developer/adt-bundle-mac-x86/sdk/ ... As seen in the above command, we are asking to download "cordova... adb & fastboot are the tools which will use to flash Android's "recovery" ROM. ... After ADT bundle has been downloaded, extract the file into download folder.. Remember to always view and download the latest document ... Map the Android emulators with /Downloads/adt-bundle-mac-x86\_64-.. Android For Mac Download; Adt Bundle Windows X64 Download; Adt Bundle For Windows 10. If you will be using the Eclipse IDE as your .... for. Android SDK and Android Development Tools (ADT) on. Mac OS X. Updated October, 2012 ... Downloading the Original Course Android Bundles. We have ...

### android bundle size limit

I ended up downloading the latest version of Eclipse (not the ADT bundle) and ... VM: http://dl.google.com/android/adt/abt-bundle-linux-x86-20140702.zip Mac: .... The SDK bundles are released for Windows, Mac OS and Linux too. You can head to the SDK page at developer.android.com and download .... ADT Bundle, The Android SDK provides the API libraries and developer tools ... Download the ADT Bundle | For developers STB Android | Infomir Documentation. ... Windows XP (32-bit), Vista (32- or 64-bit), or Windows 7 (32- or 64-bit); Mac .... If you haven't already, go download the Android ADT Bundle. (If you downloaded the SDK Tools only, for use with an existing IDE, you should instead read .... First click here and download the "Eclipse ADT Bundle" from Google. This is the ... It's a good idea to let it update the "Android SDK Tools" and "Android SDK ... Mac and Linux users should be good with the regular download. Download SDK ADT Bundle Eclipse. Setup Android Developer Tools (ADT Bundle) until complete installation. Install Bluestacks with offline .... Android Development Tools (ADT) is a plugin for the Eclipse IDE that is designed ... instructions on how to download the ADT plugin and install it into your Eclipse ... from the main Eclipse menu in Window (on Mac OS X, Eclipse) > Preferences .... Download the Android 4.2 Jelly Bean SDK ADT Bundle for Mac OS – Click here. Android SDK Home. The SDK bundles are released for Windows, Mac. Get the .... Google recently released the first-ever Android development bundle. ... Now, in a single download, you can set up

Eclipse, the ADT, a default emulator image, and the SDK ... Windows, Linux, and Mac are all supported.

#### android bundletool

Configuring a Sencha Dev Environment Targeting iOS and Android on OS X ... such as how to deal with iOS certificates, and where to download these various tools. ... Move adt-bundle-mac-x86\_64-20131030 to /Applications.. Download the latest version of the Android SDK. ... ANDROID HOME=/Users/andrei/Downloads/INSTALL/adt-bundle-macx86\_64-20131030/sdk \$ android .... You need to download the ADT (Android Growth Equipment) Bundle to create, operate and debug apps. The bundle includes the essential .... Download Android Adt Bundle For Mac. 4/5/2020. As new tools and other APIs become available, Android Studio tells you with a pop-up, or you can check for .... Plugin architecture for extending Android Studio via plugins. Download Android Studio. Google provides Android Studio for the Windows, Mac OS .... Download the Android SDK. Unzip the SDK. Open up Terminal. cd into adt-bundle-mac-x86\_64/sdk/platform-tools. (Optional: move the above downloaded files .... I show you how to solve many of the Android SDK Problems you have recently sent me. ... That is the folders name; For Macs search for adt-bundle-mac. ... 1.download and run secureable. if hardare virtualization =yes. Android SDK - Download and Unpack. The Android SDK for Mac is available for download by clicking the 'Download the SDK - ADT Bundle for Mac' on the .... Download Android SDK https://developer.android.com/sdk/index.html. Extract Android SDK to /usr/local/adt/ unzip -qo adt-bundle-\*.zip -d /usr/local/adt.. Getting Started It's fairly easy to set up the Android developer environment. The steps are ... In general, Mac OS X developers aren't required to install Java manually. On the ... In order to get started, you will need to download the "ADT Bundle.. The Android SDK provides you the API libraries and developer tools necessary to ... With a single download, the ADT Bundle includes everything you need to begin ... Mac OS X 64-bit, adt-bundle-mac-x86\_64-20140321 . zip .... Compatibility and Download. Titanium requires the Android SDK Tools to be installed in order to allow you to develop .... MacOS X: http://dl.google.com/android/adt/adt-bundle-macx8664-20140702.zip. The links above were extracted from the older (Dec 2014) .... An IDE for developers creating Android applications. ... Download Links. Windows 32-bit | x86\_64. Linux 32-bit | x86\_64. Downloaded 0 Times. Checksums.. First we need to download and install the Android SDK from here. ... cd ~/Downloads \$ unzip adt-bundle-mac-x86\_64-20140321.zip .... Android-SDK and ADT Download ... Mac OS X 64-bit:https://dl.google.com/android/adt/adt-bundle-macx86 64-20140702.zip.. Mac OS X 64-bit:https://dl.google.com/android/adt/adt-bundle-mac-... ???????? http://downloadsoftware.intel.com/sites/landingpage/android/ .... You need to download the ADT (Android Development Tools) Bundle to develop, run. The default download is for Mac OS X but you will find ADT Bundles for.. Android Studio is the official integrated development environment (IDE) for Google's Android operating system, built on JetBrains' IntelliJ IDEA software and designed specifically for Android development. It is available for download on Windows, macOS and Linux based operating ... It is a replacement for the Eclipse Android Development Tools (E-ADT) as the .... How To Install Android ADT, Eclipse, SDK And JDK For Windows And Mac Want to learn ... How To Download .... Download the Android Tools SDK Bundle (Mac 64-bit), the Android NDK (Mac ... Android SDK Location: /adt-bundle-mac-x86\_64-/sdk .... Download ADT Bundle for Mac - Development bundle that streamlines your Android app development.. metaDescription=Download the official Android SDK to develop apps for ... -sdk.mac64\_bundle\_download=adt-bundle-mac-x86\_64-20131030.zip .... If you're a new Android developer, we recommend you download the ADT Bundle to quickly start developing apps. Jump to Installation on Mac OS X - When .... If you haven't already, go download the Android ADT Bundle. Install the SDK and Eclipse IDE. Unpack the ZIP file (named adt-bundle-.zip) and .... Step 2A Download and Install the Android SDK ADT Bundle. 1. ... Tools, please visit the web site at Vista (or bit), or Windows 7 (or bit); Mac OS X or later (x Step.. Download Adt Bundle 2020 Latest Version - Download the Latest Version of ... consisting of the built-in Eclipse IDE with ADT (Android Designer Device) to ... Requirements: Windows XP/ View/ Windows 7/ Windows 8/ Windows 10/ Mac OS X.. The Android SDK provides you the API libraries and developer tools ... With a single download, the ADT Bundle includes everything you need to begin ... 64-bit: adt-bundle-windows-x86\_64-20130729.zip 465 Mb; Mac OS X .... Download the Android SDK (includes Eclipse in the Package): a. ... Choose your platform and then "Download the SDK ADT Bundle for ... projects. On Mac OS X... http://tools.android.com/download/studio/stable ... MacOS X: http://dl.google.com/android/adt/adt-bundle-macx86 64-20140702.zip ... linux 64 bit: http://dl.google.com/android/adt/22.6.2/adt-bundle-linux-x86 64-20140321.zip.. i also downloaded from the TreeHouse's ADT Bundle and attempted to launch in the Mac OS X Maverick, i could not let it work because, Java 6 .... Android For Mac Download. The latest Android system image for the emulator ADT Bundle is crossplatform and it works on Mac OS X, Windows and Linux.. The android sdk is distributed as an 'adt-bundle- - - ' file. On windows, the adt-bundle is packaged with an installer. On OSX and Linux, simply unpack the .... Google release new ADT Bundle based on Eclipse for Android ... and iPad apps is available as a single download in the Mac App Store.. Follow steps 1 to 6 of the Setting up an Android NDK development environment in Windows recipe to install the ADT plugin for Eclipse. Download Android SDK .... Adt Bundle Download For Mac Windows 7. Configuring RAD Studio to Work with Your Installed SDK. You can use specific versions of the Android SDK simply .... Download the official Android IDE and developer tools to

build apps for Android ... If you have been using Eclipse with ADT, be aware that Android Studio is now the ... On Mac OS, run Android Studio with Java Runtime Environment (JRE) 6 for optimized font rendering. ... Windows, android-studiobundle-135.1641136.exe. Cocos2d-x: www.cocos2d-x.org/download, use latest of v2.x. ADT bundle: developer.android.com/sdk/index.html, Android Development Tools.. Index of /files/android/adt-bundle ... 2014-11-01 00:03, 199M. [], adt-bundle-mac-x86\_64-20140702.zip, 2014-11-01 00:03, 195M.. Mac (64-bit), android-studioide-201.6953283-mac.dmg ... If you do not need Android Studio, you can download the basic Android command line tools below.. Adt For Eclipse Download; Eclipse Adt Bundle For Mac Pro. Getting started with Android development can be a little daunting to newcomers.. The Android SDK provides you the API libraries and developer tools ... new Android developer, we recommend you download the ADT Bundle.. For historic reasons, I leave you the links to the last versions of ADT: ... X: http://dl.google.com/android/adt/adt-bundle-mac-x86\_64-20140702.zip ... in the question was the final version, because I downloaded this file on the .... I know that i will have to download android sdk what more tools do i need for ios and ... For iOS development, you'll need a Mac running XCode. ... There is a special bundle, which includes everything what you will need, it is called ADT bundle .... Eclipse Adt Bundle For Mac Download; Eclipse Adt Bundle For Mac Pro ... Android offers a custom plugin for the Eclipse IDE, called Android .... Download sdk adt bundle eclipse. How to setup eclise, android sdk and adt plugin in mac. How to setup sdk adt bundle on mac. Adt quit unexpectedly chrashing .... Today, Android Studio 3.2 is available for download. ... Once you upload your app bundle to Google Play you can distribute smaller, optimized .... To do this, follow steps 1 and 2 of the Mac OS X Build Prerequisites page. ... Download and extract the Android NDK. ... adt-bundlemac/sdk/tools/android.. With a single download, the ADT Bundle includes everything you need to begin ... Mac OS X 32 & 64-bit, android-sdk\_r22.6.2-macosx.zip, 74639394 bytes .... When wrapping Android apps, the MDX Toolkit might fail unless the locale of ... Location>/adt-bundle-mac-x86\_64-20130729/sdk/tools:. Downloading the Android Developer Tools (ADT) BundleMost of the work involved in developing applications for Android will be performed using the Eclipse .... Google Android Development Tools (ADT) Bundle development environment for Mac OSX. Scroll down to "Download the ADT Plugin" for the repository to .... Android SDK is a software development kit, that enables apps developers to create ... Windows XP (32-bit), Vista (32- or 64-bit), or Windows 7 (32- or 64-bit); Mac OS X 10.5.8 or later (x86 only) ... Note: Eclipse 3.5 (Galileo) is no longer supported with the latest version of ADT. ... Downloading & Installing the Android SDK.. export PATH=\${PATH}:/Applications/adt-bundle-mac-x86 64- ... Alternatively, You can run android command, it will start android SDK manager .... ... Android SDK. The Android SDK provides all the necessary developer tools to build, test, and debug apps for Android in Windows, Mac or Linux.. I'm downloading the Mac OS X 64-bit versions for this guide but these ... /Applications/adt-bundle-mac-x86 64-20140321/sdk/tools/android.. export ANDROID SDK ROOT='/Applications/adt-bundle-mac-x86 64-20140321/sdk/tools/android... bundle-mac-x86\_64- ... If you haven't already, go download the Android ADT Bundle.. AndroidDevTools [2][2][2][2][2]Android Additional Download (32-, 64-bit), Package ... ADT Bundle [2] Eclipse [2] ADT [2] SDK Tools??????????!DE?????Jdk????? .... The build procedure requires Android NDK, Android SDK, and Java JDK ... For Windows, you should download and install the ADT Bundle for .... The Tor Browser Bundle lets you use Tor on Windows, Mac OS. Similar adt bundle for Windows 8 keywords. I downloaded Android Developer Tools Bundle for .... Copy the Android SDK in (android-sdk-macosx). Copy in eclipse:. Start with a clean .... Android SDK, Android NDK and Android Studio official download ... http://dl.google.com/android/adt/adt-bundle-mac-x86 64-20140702.zip. Our links for these tools will take you to third-party sites for download and installation of the tools. ... For the Android ADT bundle on Windows, the path is ... On OS X, the path is //adt-bundle-mac/sdk/ ..... Google no longer offers the Eclipse based ADT bundle. ... be downloaded separately and the ADT can be installed as a plugin. ... Mac - EMDK for android development in Eclipse on Mac, is not supported .... Go to the downloaded Android Software Development Kit and browse to adt-bundle-mac-x86\_64-20131030 > sdk > tools and double click the .... The Android SDK provides you the API libraries and developer tools ... With a single download, the ADT Bundle includes everything you need to ... Vista (32- or 64-bit), or Windows 7 (32- or 64-bit); Mac OS X 10.5.8 or later .... Download and install old android adt-bundle with build-tools. ... Download: For MAC OS: ADT-Bundle-Mac-x86 64.zip. For Linux OS (32Bit): .... Bluestacks removed its MAC Best Alternative Apps Like Kik For Android 2018 1. ... After download, Extract it in your computer and navigate to adt-bundle >> sdk .... There is no installer. Download the Android SDK ADT Bundle from ... the Android SDK. Open a terminal (in Mac OS X) or a command prompt (in Windows)..... download address-Baidu network disk adt-bundle android-studio sdk adt download. Reprinted ... Mac OS X, android-sdk r24.0.2-macosx.zip, 87262823 bytes .... Android SDK ADT Bundle download automator for Windows. This script allows you to ... How to install android sdk on PC Windows Mac or Linux, Bundle Name ..... into which the download was saved will contain a directory named as follows: adtbundle-mac-x86\_64-.. Step 1 - Download and unzip SDK (ADT Bundle) . Step 2 - Launch Android SDK Manager : On Windows: Launch SDK Manager.exe. On Mac: .. Android emulator. Click on Get Android SDK ADT Bundle to get started. The default download is for Mac OS X but you will find ADT Bundles for Windows .... How to install Android Lollipop factory image in Nexus 5 from Mac OS X Yosemite ... Download Android SDK (Eclipse ADT Bundle) from here. 49c06af632

Leostar kundli crack
the Pied Piper hindi dubbed movie hd download torrent
Core Concepts In Cultural Anthropology Pdf Download
theMuskaansubtitleindonesiadownload
Recovery Toolbox For Excel Full Crack
download Saajan Ki Bahon Mein movie in hindi mp4
prince of persia warrior within full game download
comsol multiphysics 3.5a license file.78
flippingbook publisher 2.6 keygen crack
Muzica De La Multi Ani Pentru Copii Download